# EPON/1GE **EXTRALINK LUNA** TEST

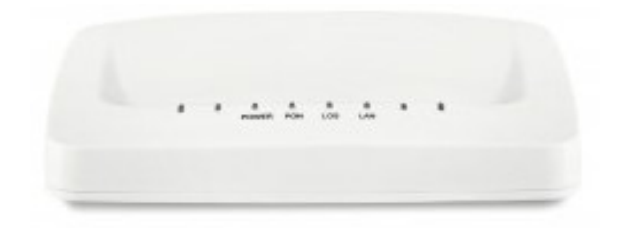

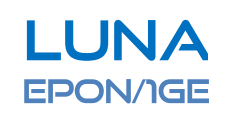

- R UTINGU/NAT FUNCTI N
- 1 X GIGABIT ETHERNET

# $-1$  X EP N PTIC INTERFACE

SYMMETRIC 1.25GBPS UPSTREAM/D WNSTREAN SC SINGLE-M DE FIBER SPLIT RATI : 1:64 **TRANSMISSI N DISTANCE 20KN** 

# - CHIPSET ZTE

We present test of EPON / ONU EXTRALINK device called

The testing procedure consists of the following tests:

- of the section of the following tests:<br>
Stesting procedure consists of the following tests:<br>
 performance tcp / udp, the number of packets per second;
- web interface;

# Description of testing station.

The tests were performed using the following equipment:

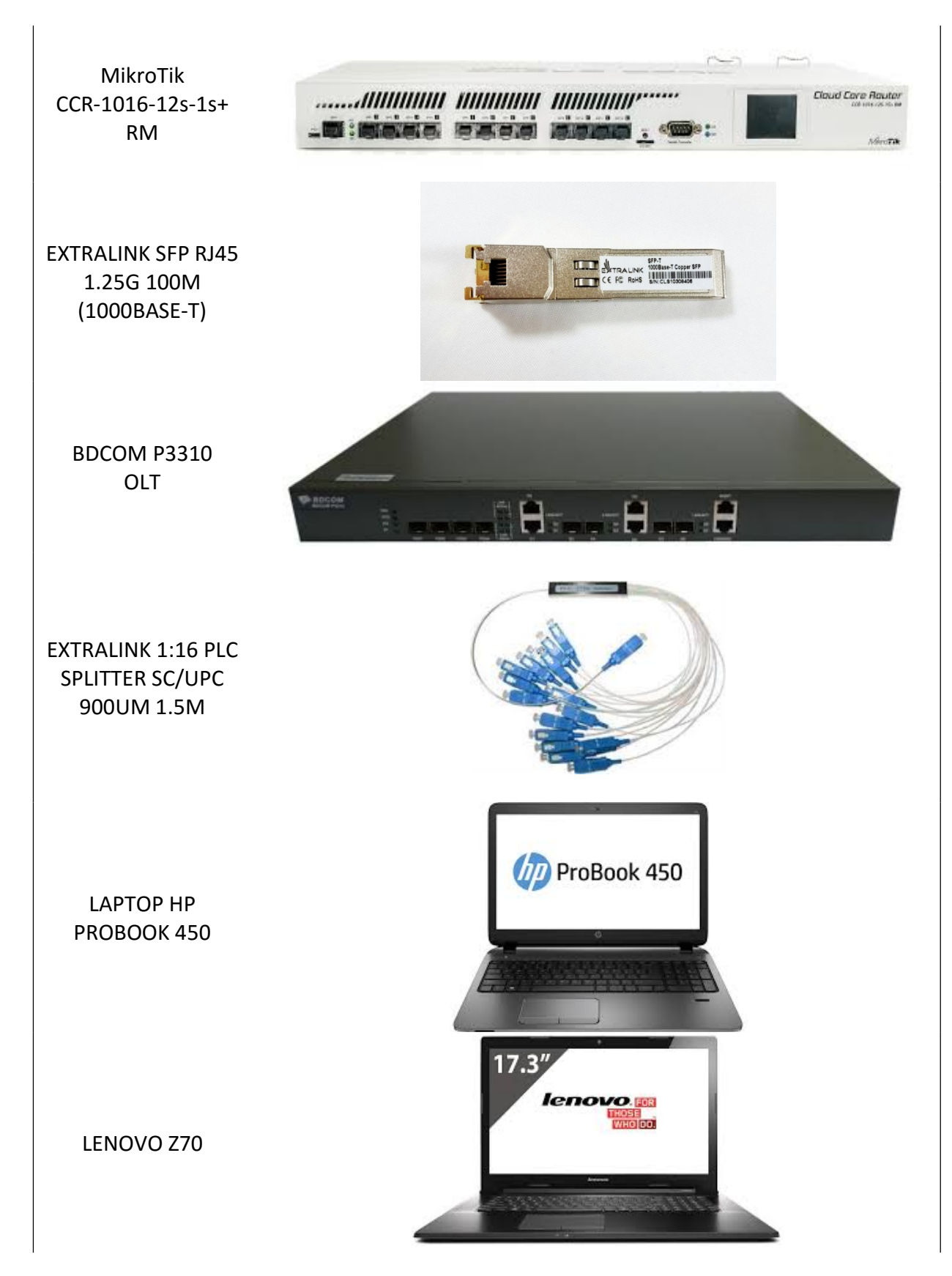

# Performance.

To check the performance we used: EXTRALINK LUNA EPON/1GE, built-in mechanism MikroTik Bandwidth Test v1.0 and CCR-1016-12S-1S+.

The second test was performed between two laptops using applications iperf, actually graphic version Jperf, which works on the Java platform.

## Mikrotik BTest TCP receive

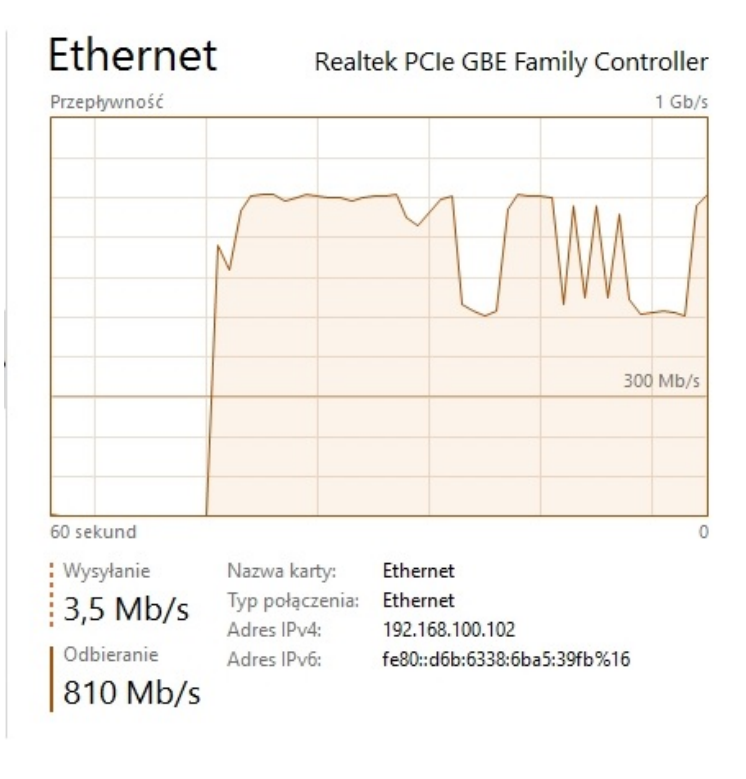

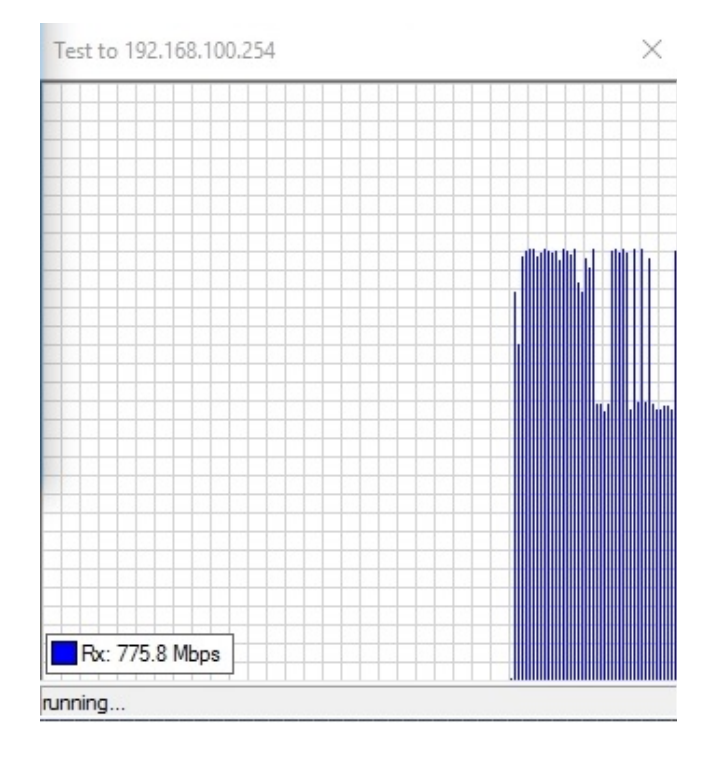

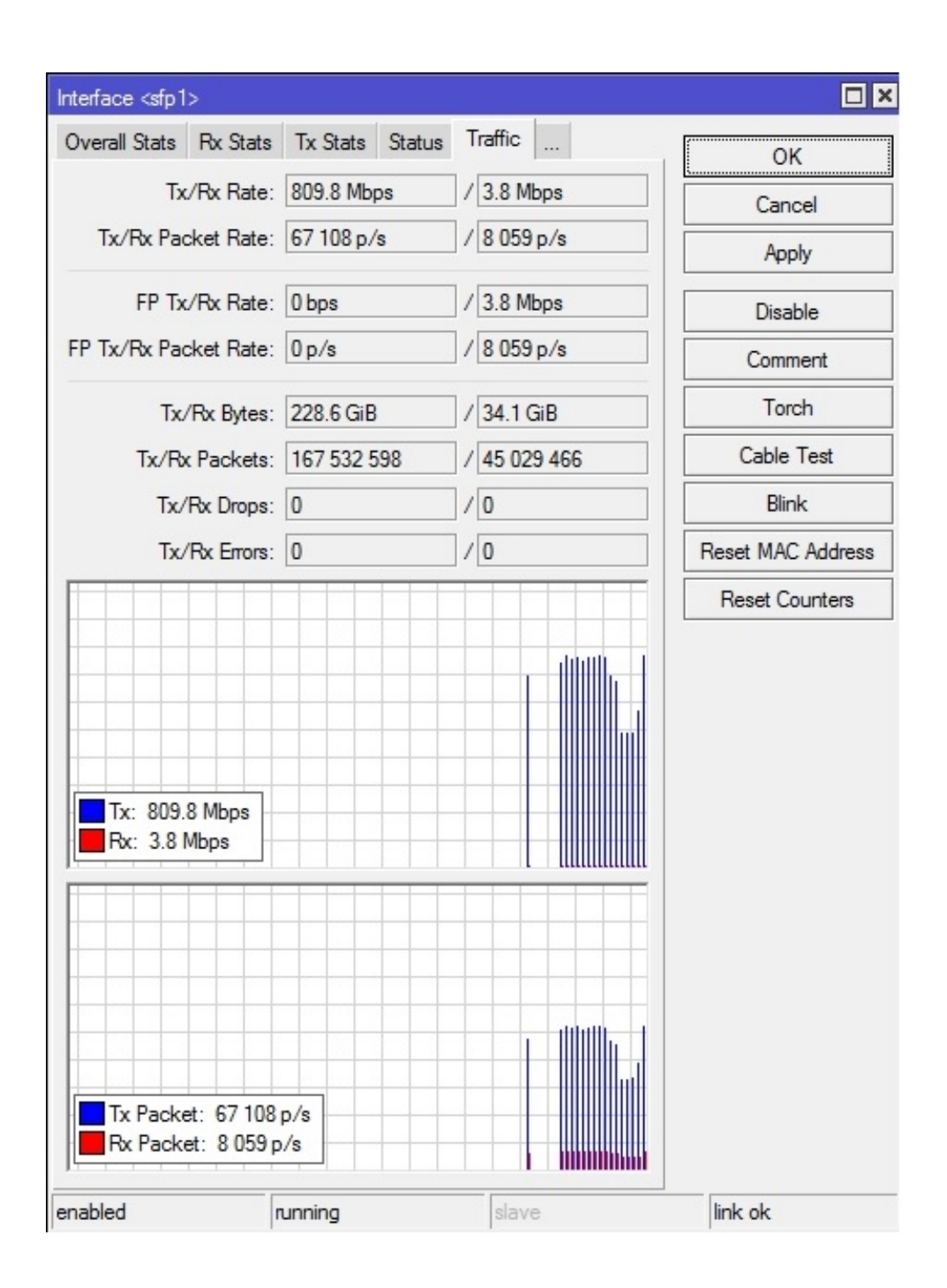

As you can see we obtained throughput of 800 Mbps with over 67 100 p/s.

#### **Mikrotik BTest TCP send**

# Ethernet

#### Realtek PCIe GBE Family Controller

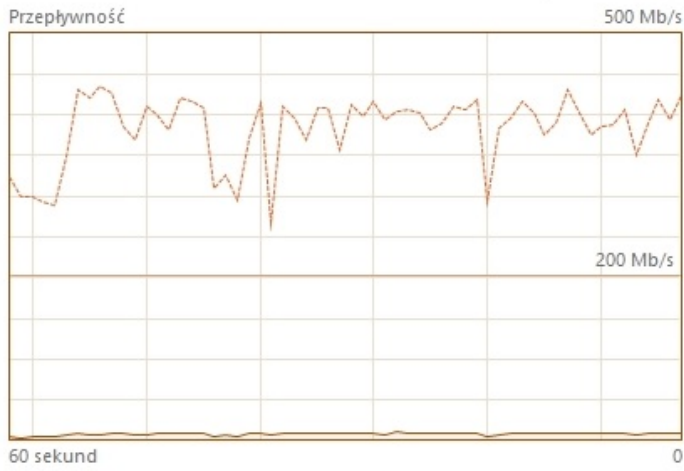

: Wysyłanie  $426$  Mb/s Odbieranie  $9,1$  Mb/s

Nazwa karty: Ethernet Typ połączenia: Ethernet Adres IPv4: 192.168.100.102 Adres IPv6: fe80::d6b:6338:6ba5:39fb%16

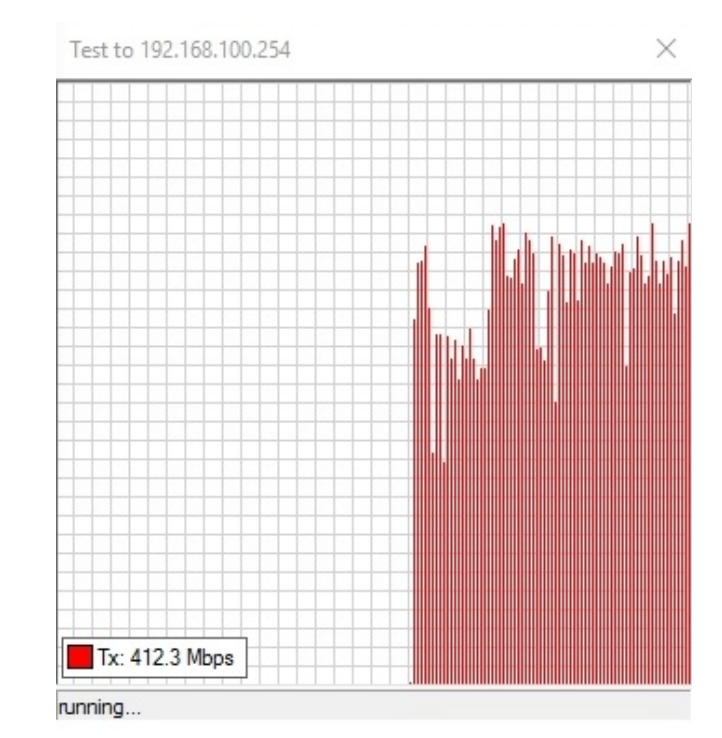

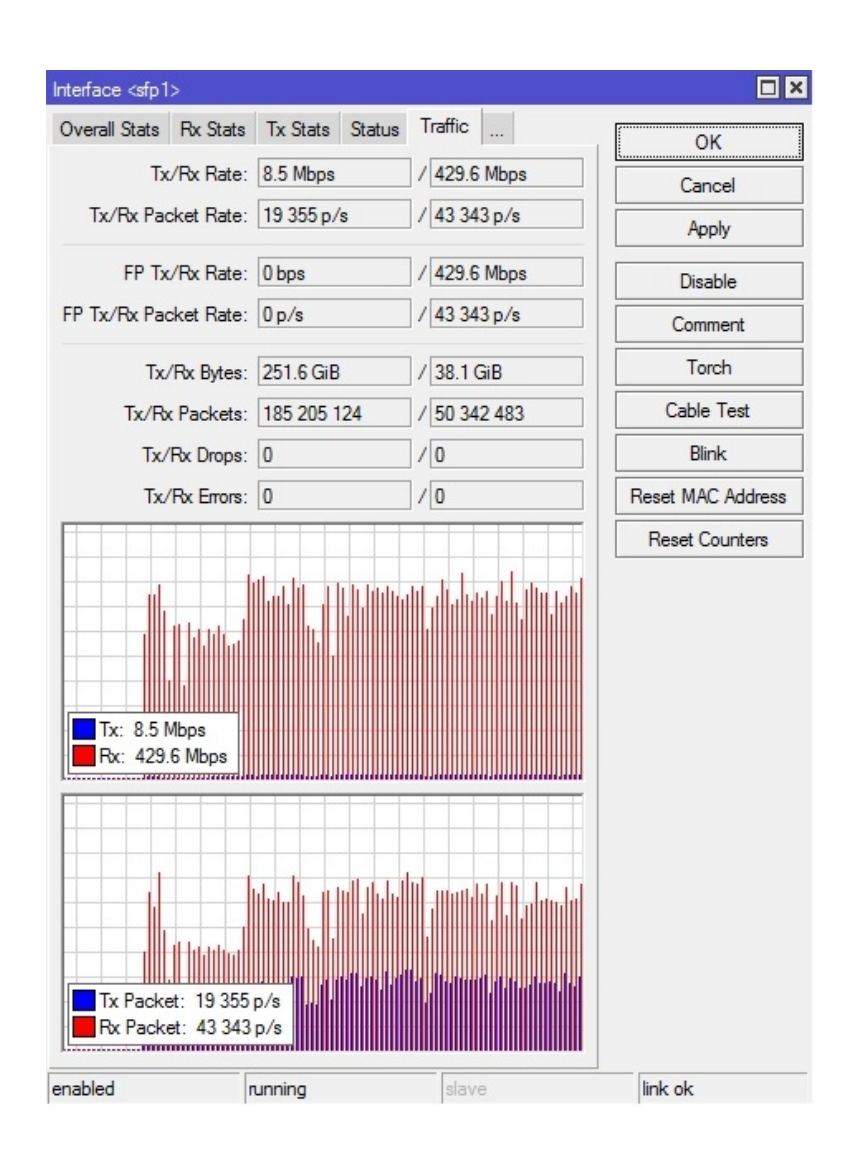

#### **Mikrotik BTest TCP both**

# Ethernet

#### Realtek PCIe GBE Family Controller

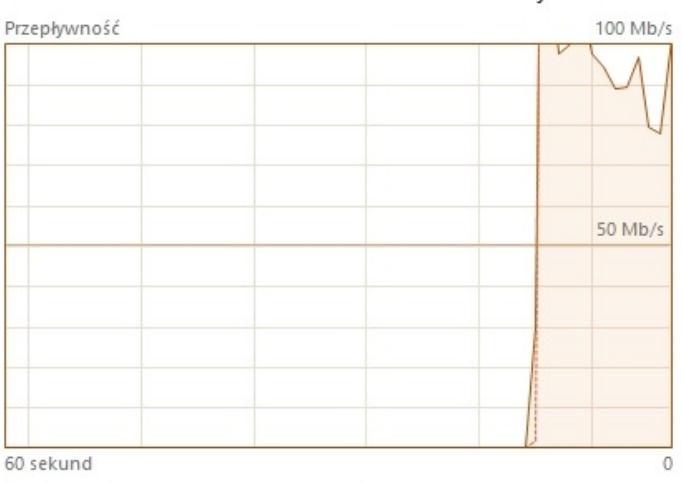

: Wysyłanie 336 Mb/s

Odbieranie

178 Mb/s

Nazwa karty: Ethernet Typ połączenia: Ethernet Adres IPv4: 192.168.100.102 Adres IPv6: fe80::d6b:6338:6ba5:39fb%14

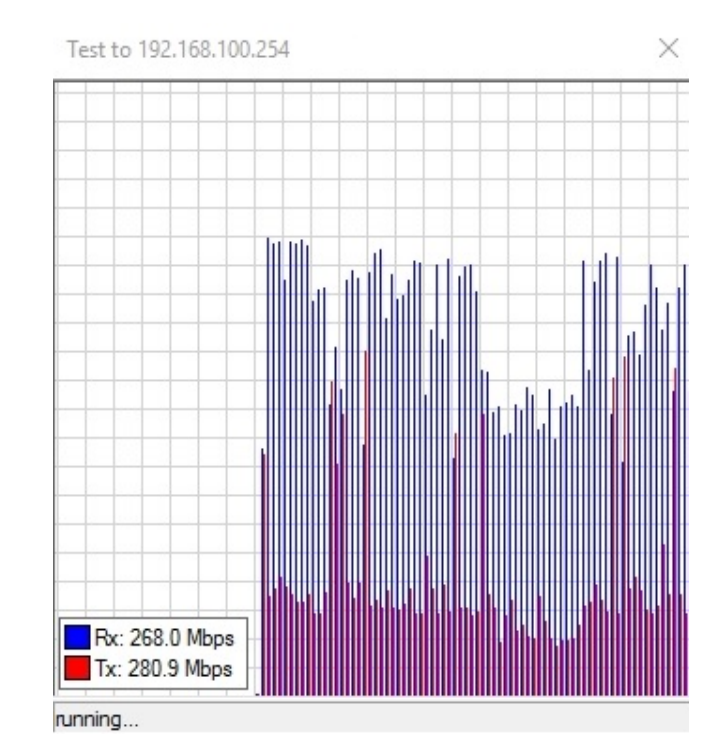

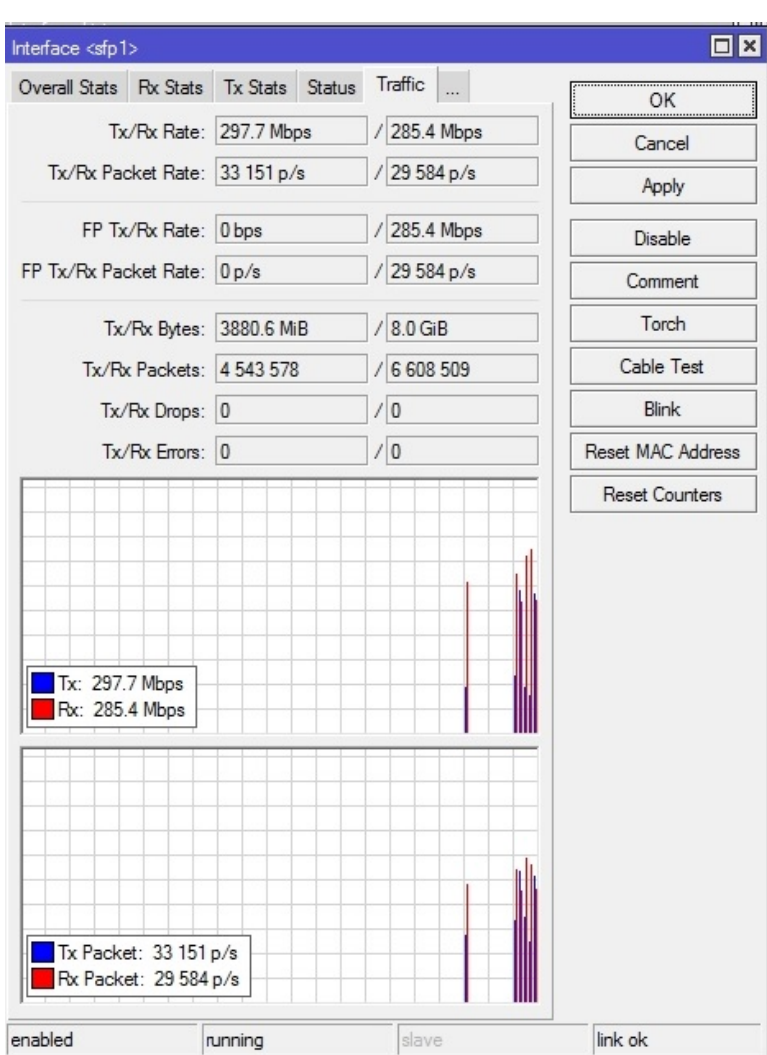

#### **Mikrotik BTest UDP send**

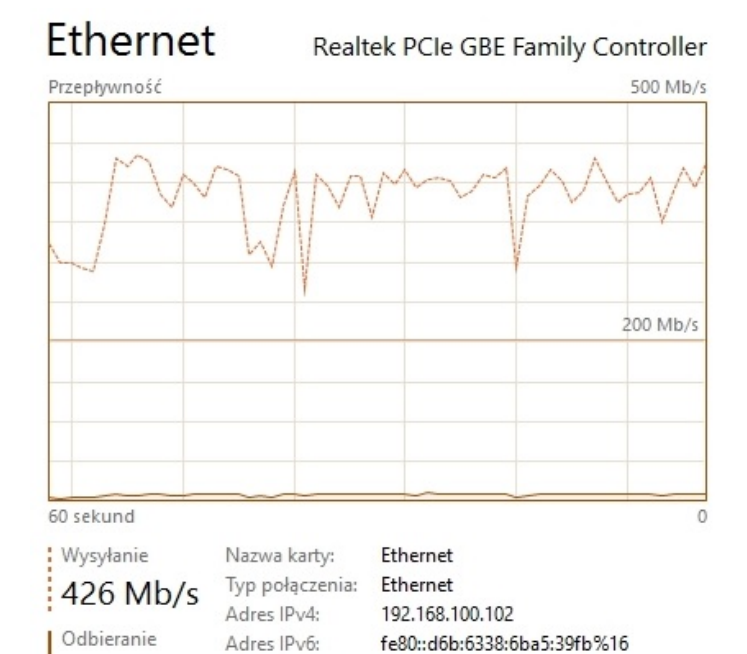

 $9,1$  Mb/s

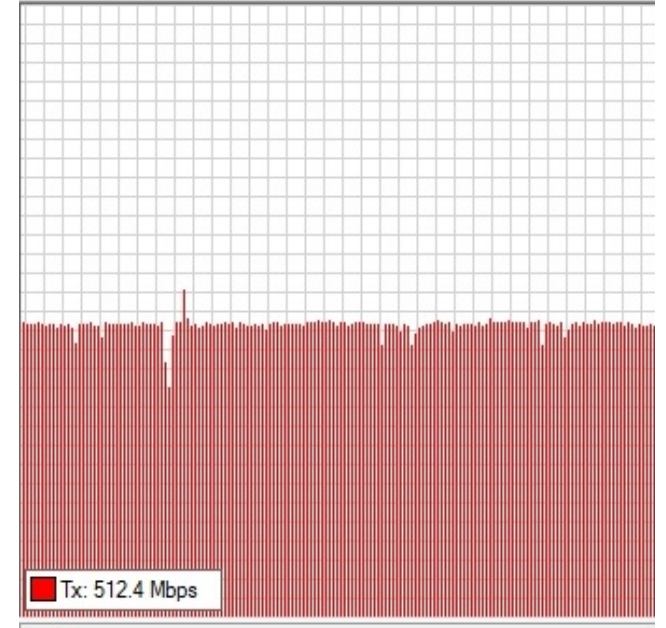

 $\times$ 

running...

Test to 192.168.100.254

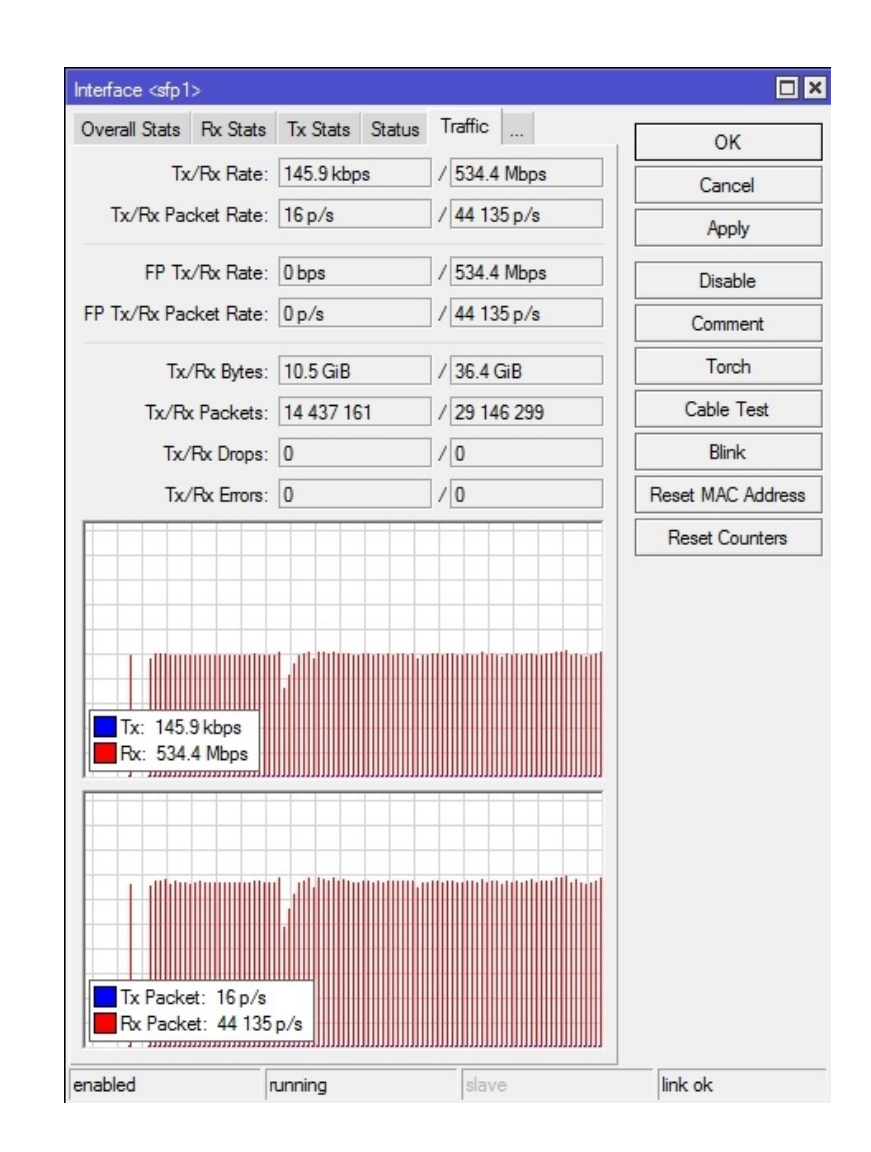

### **Mikrotik BTest UDP both**

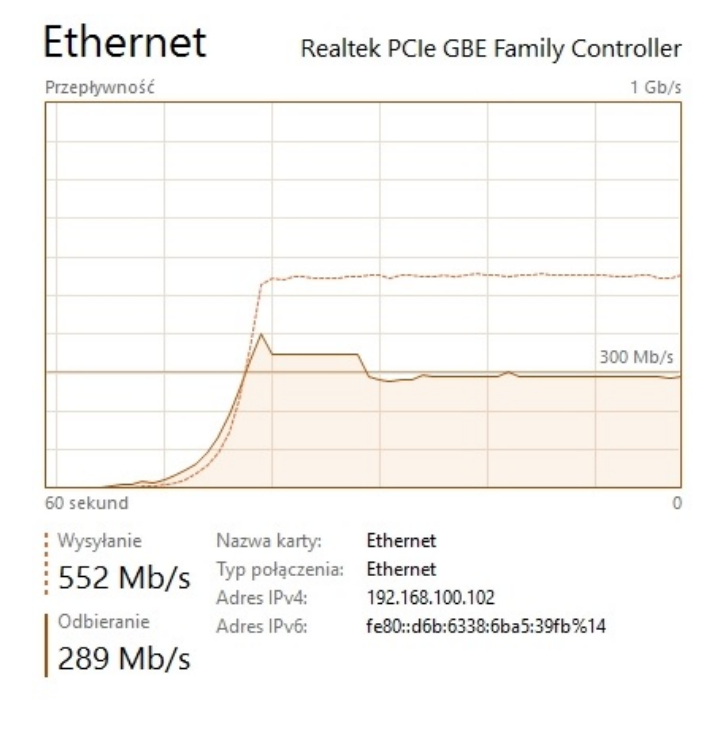

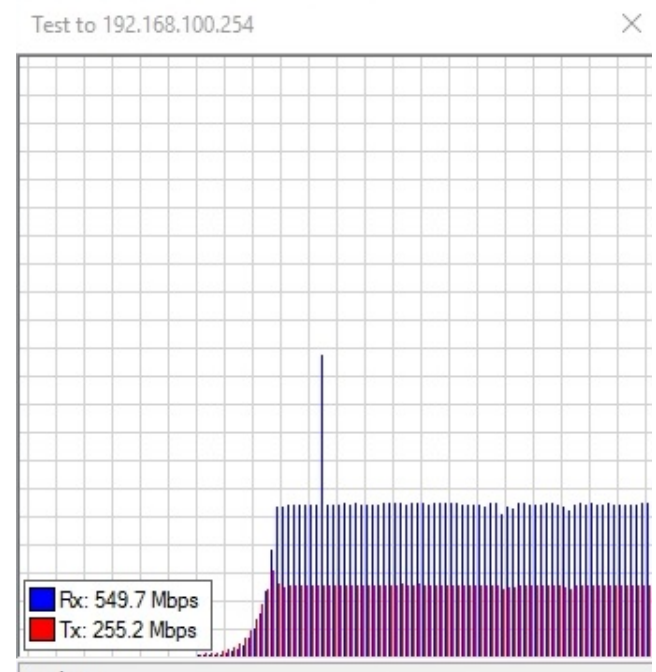

running...

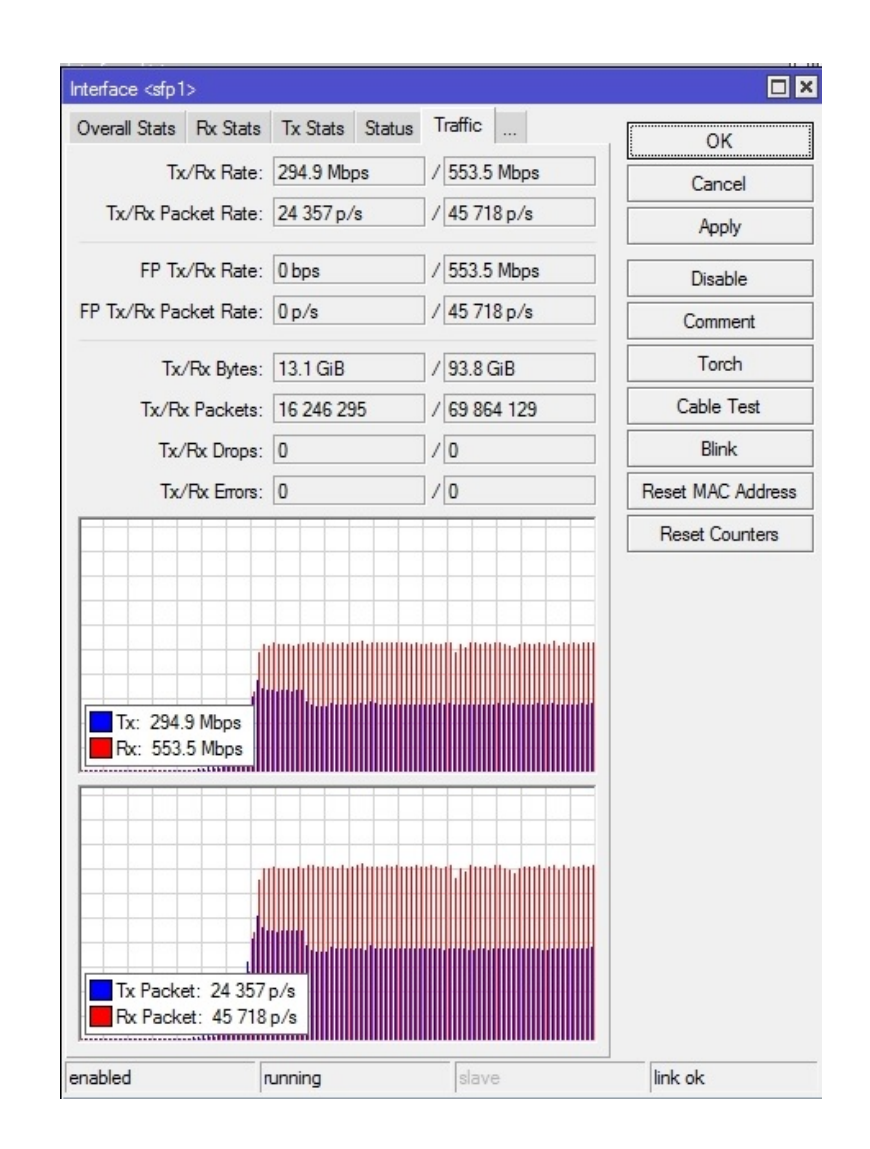

#### Jperf TCP

bin/iperf.exe -c 192.168.100.103 -P 1 -i 1 -p 5201 -C -f m -t 10

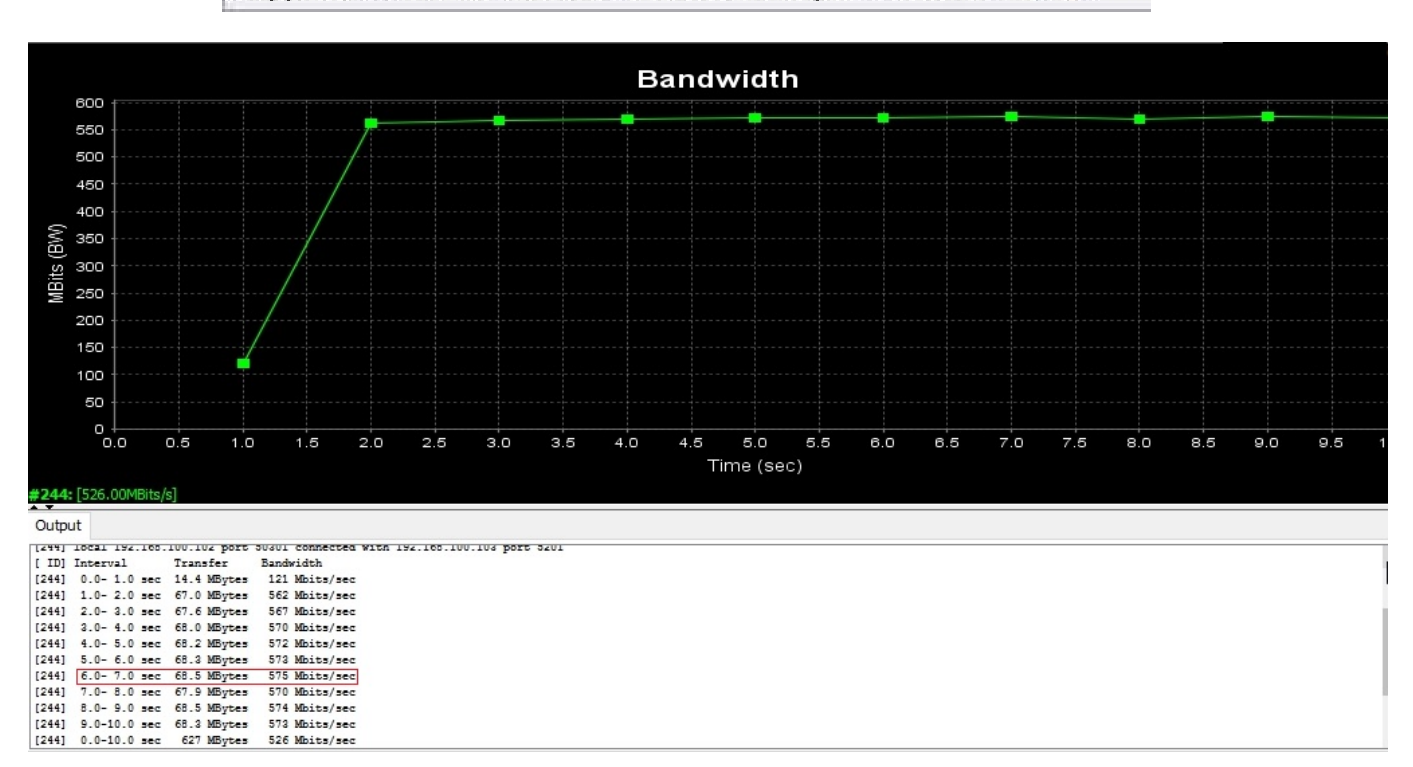

#### Jperf UDP

#### bin/iperf.exe -c 192.168.100.103 -u -P 1 -i 1 -p 5201 -C -f m -b 1000.0M -t 10

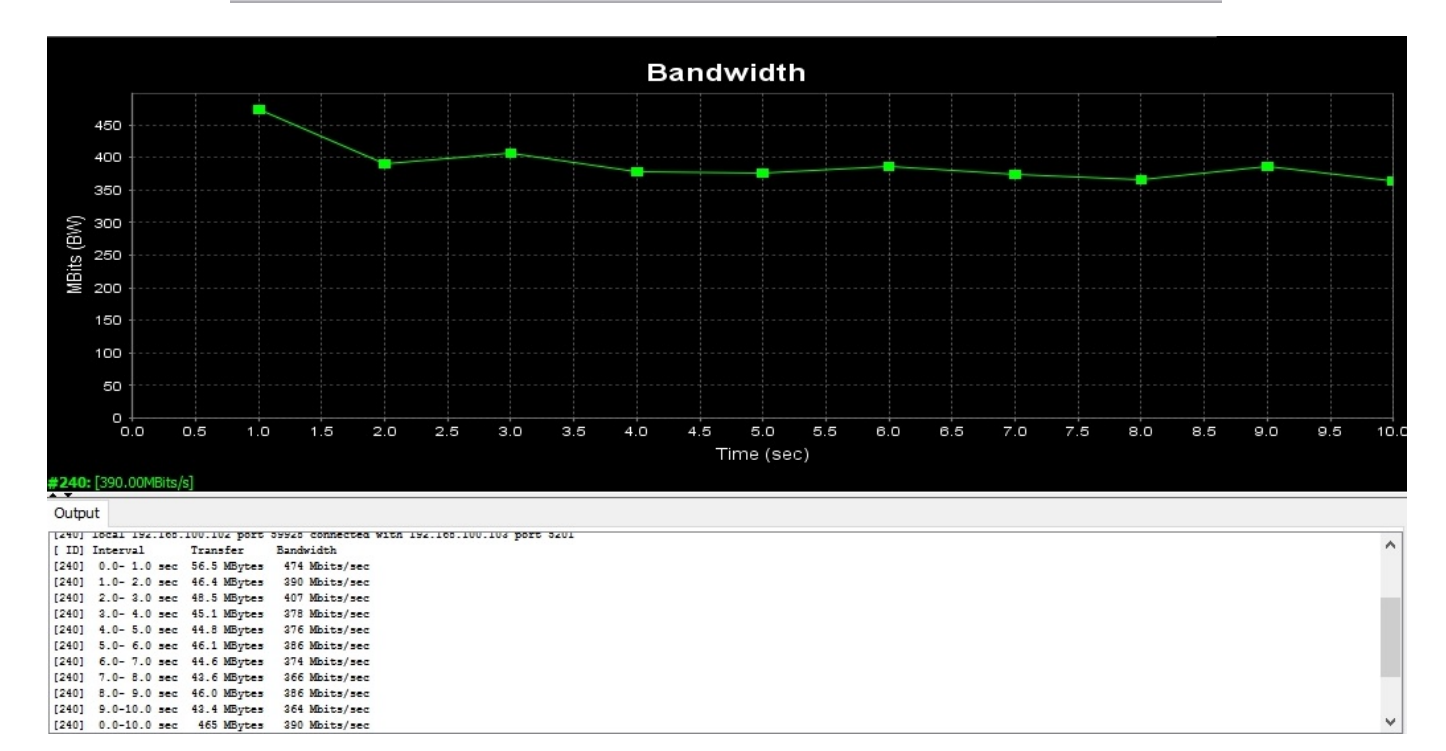

# Results.

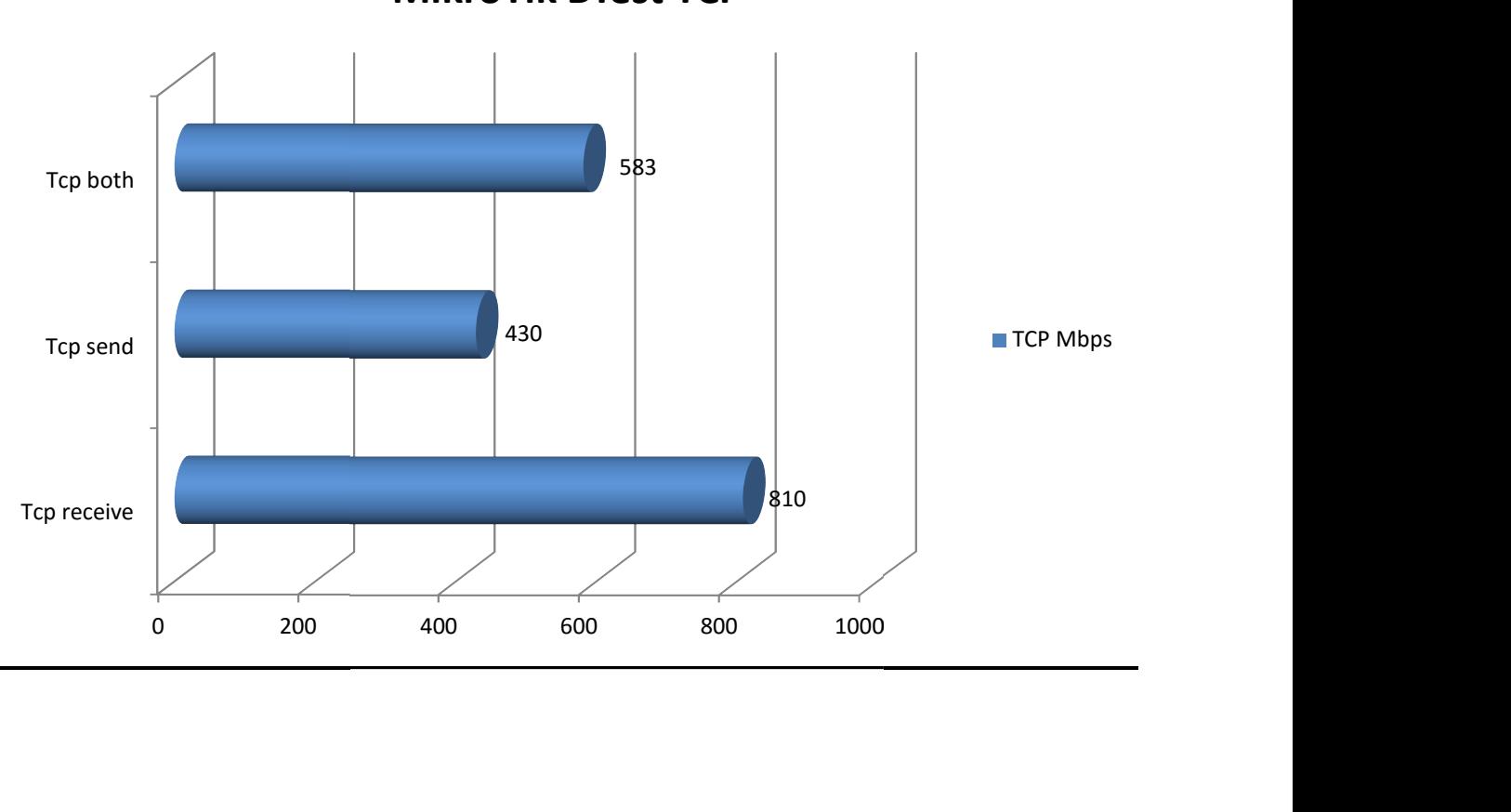

MikroTik BTest TCP

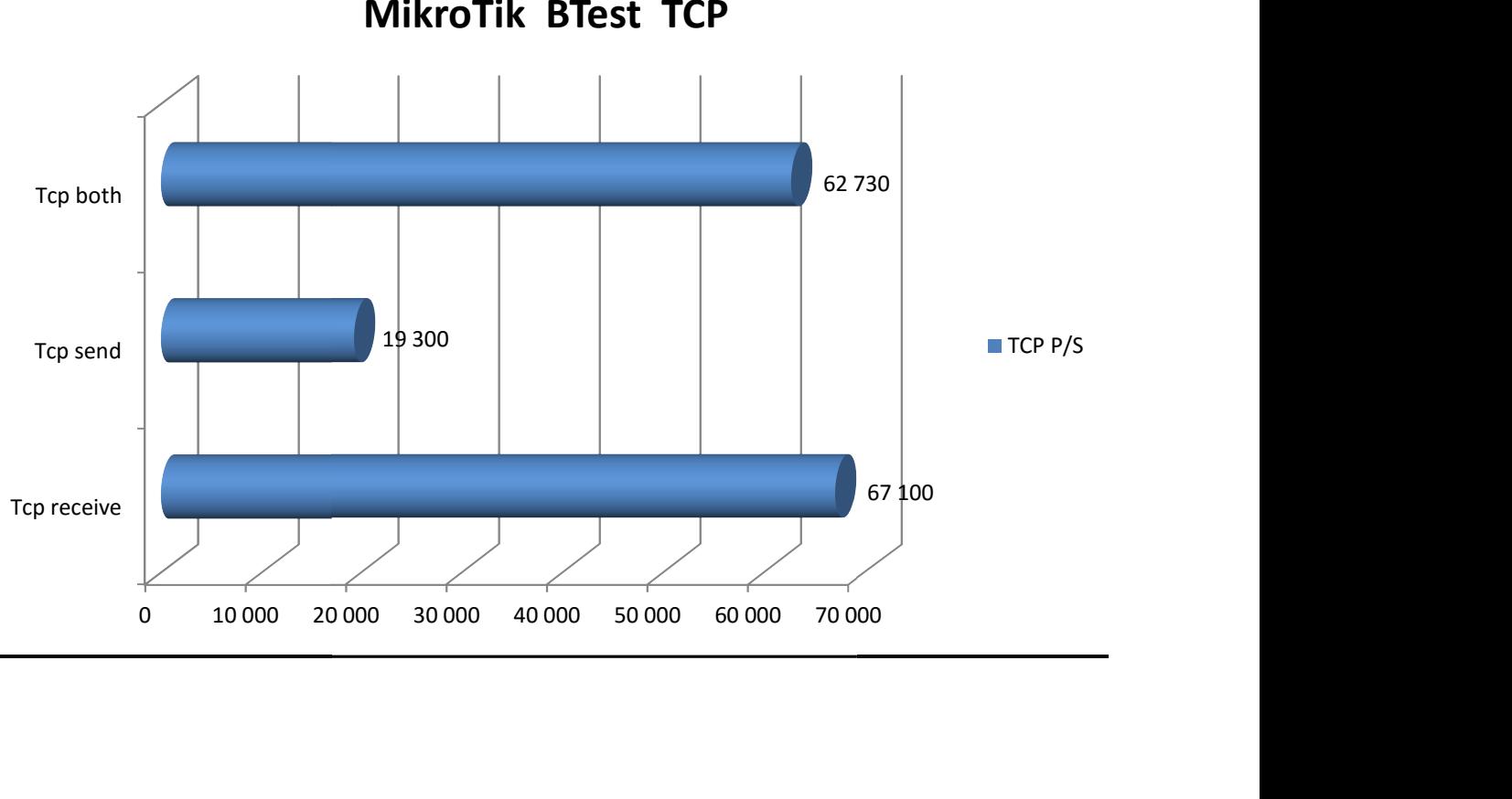

MikroTik BTest TCP

MikroTik BTest UDP

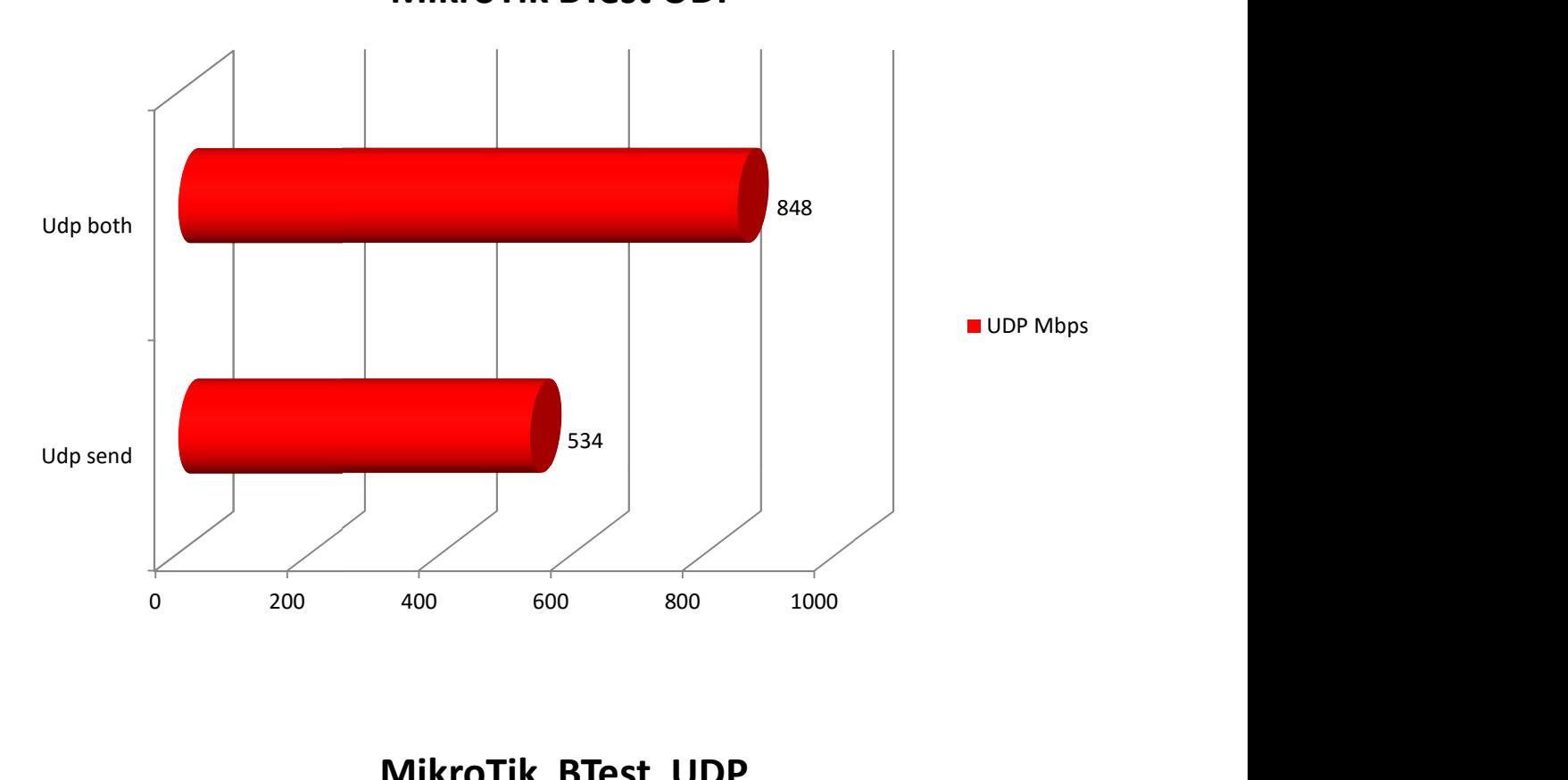

MikroTik BTest UDP

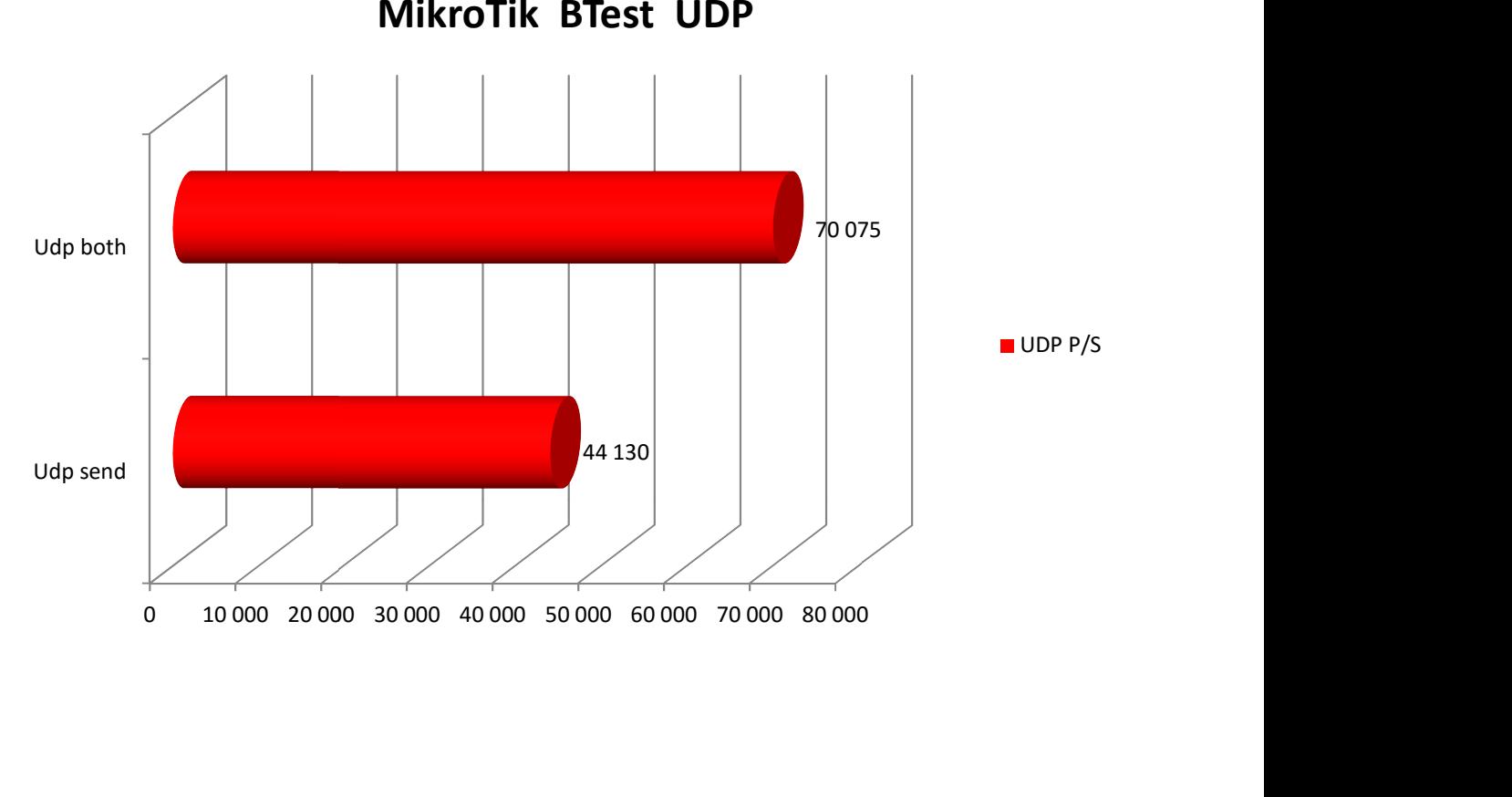

# Web Interface

The most important configuration option EXTRALINK LUNA is the routing function. Here are a few screenshots related to the ONU functionality.

# **WAN INTERFACE**

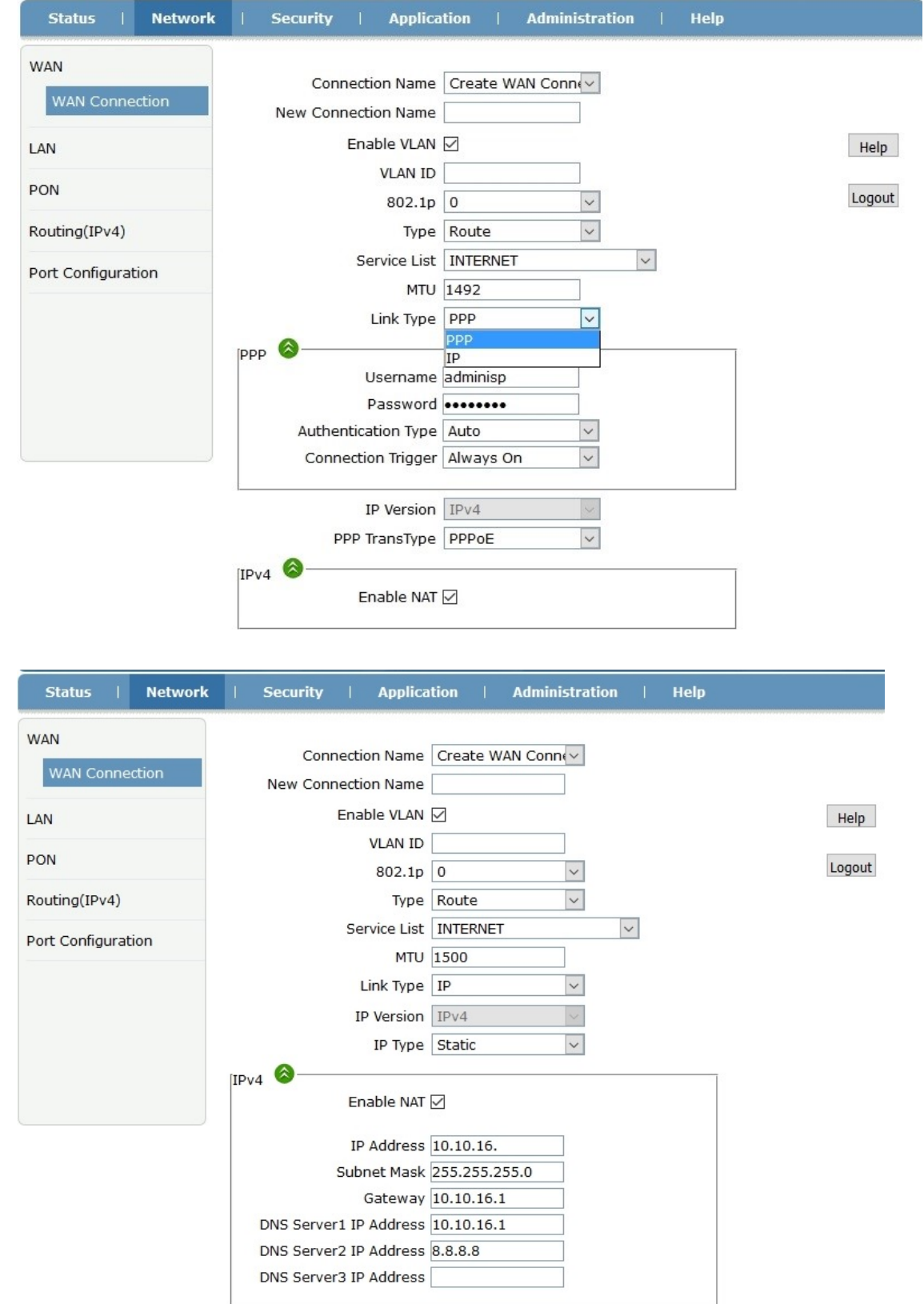

## LAN INTERFACE

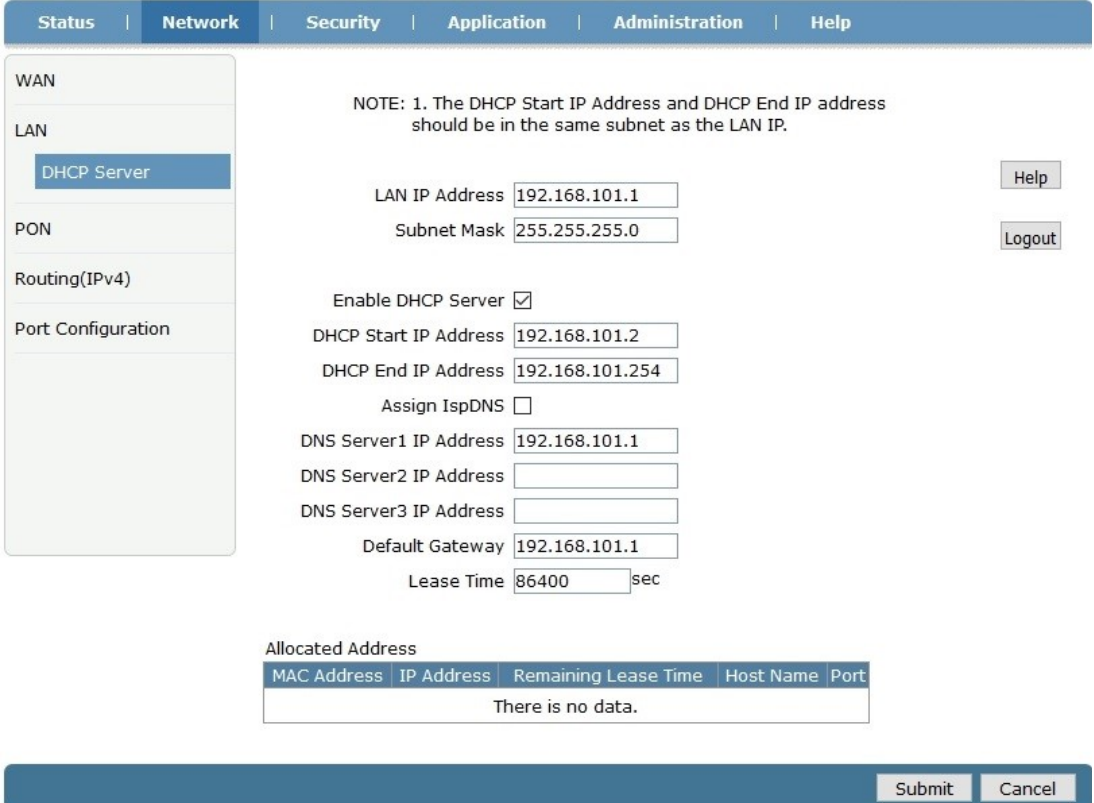

## VLAN MODE

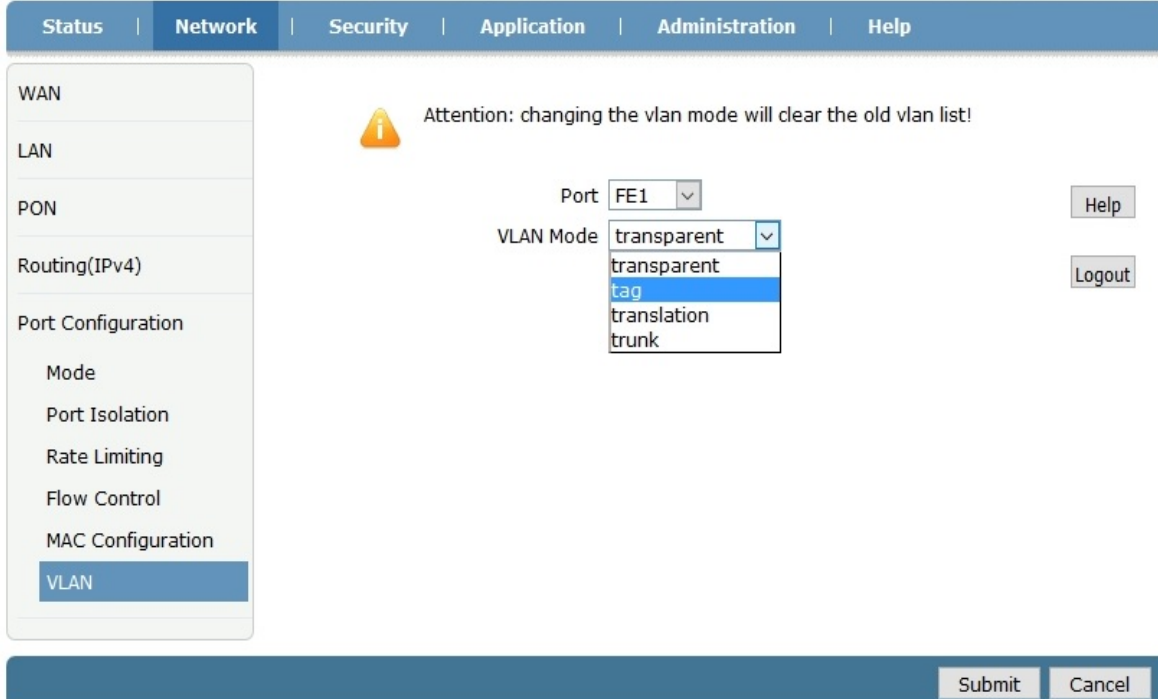

## **MULTICAST**

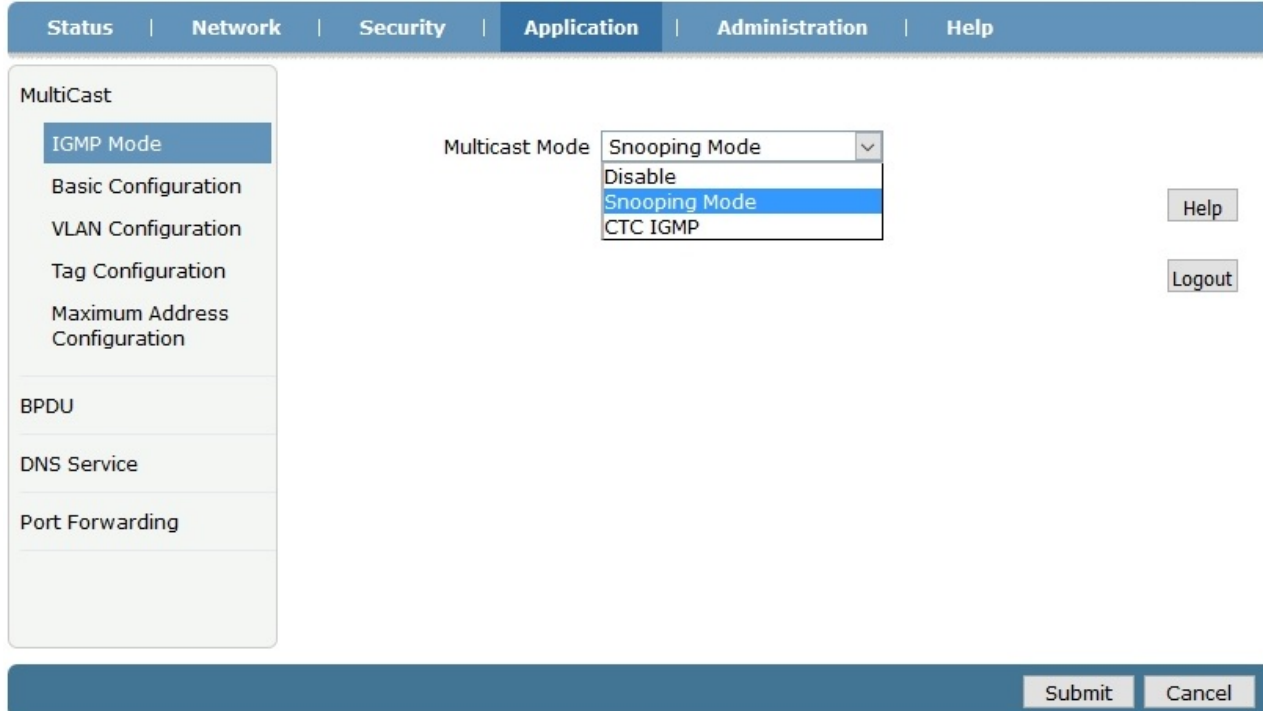

# **VLAN CONFIGURATION**

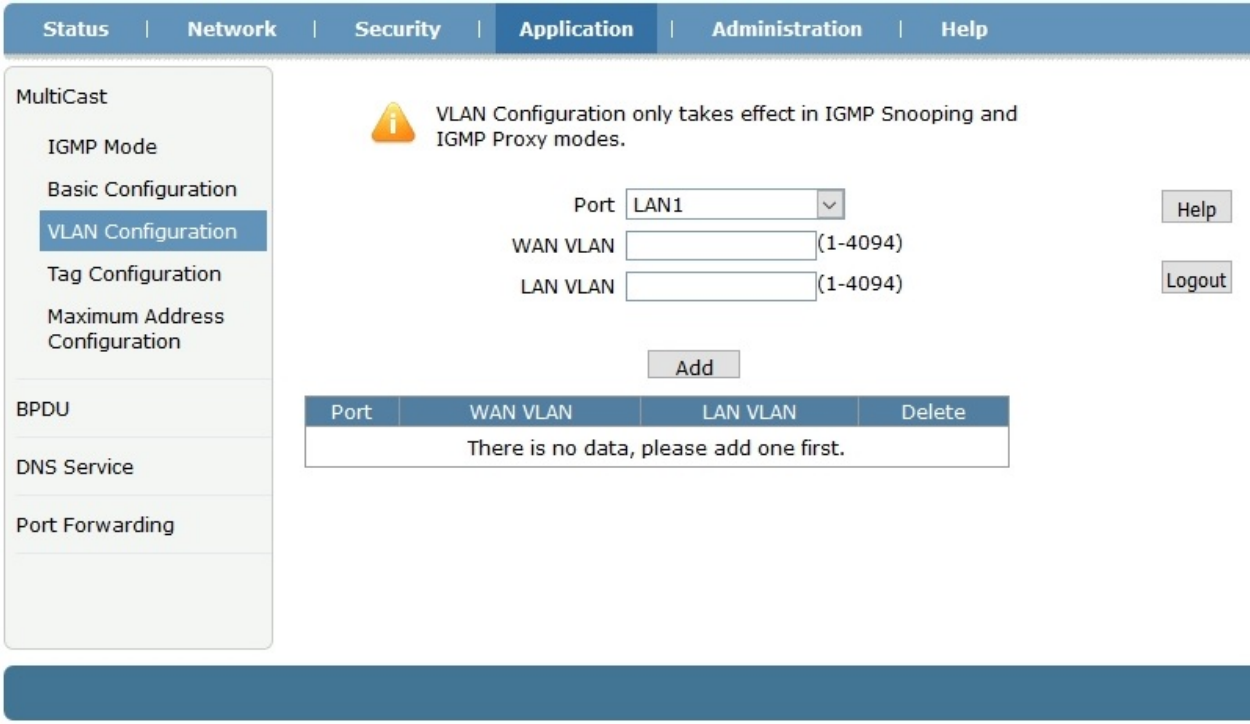

#### FIREWALL

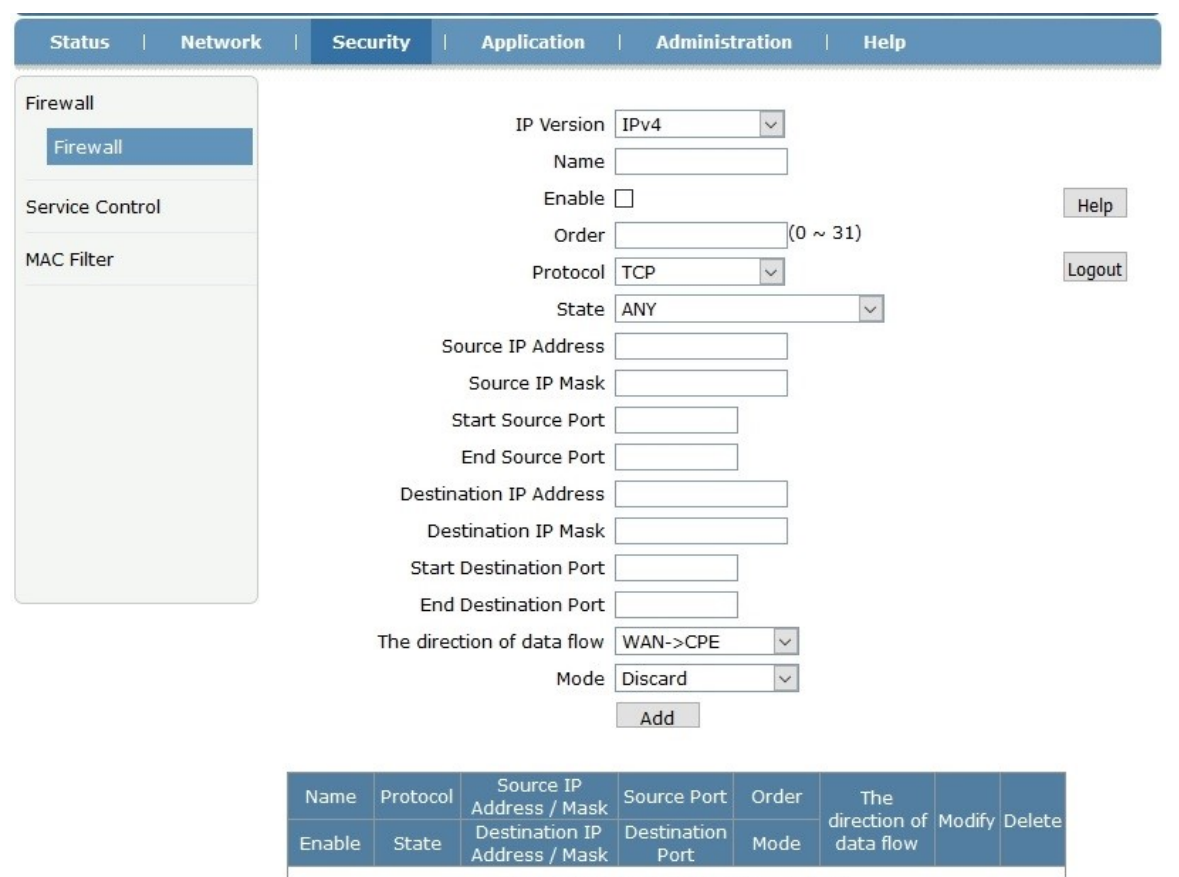

There is no data, please add one first.

#### SERVICE CONTROL

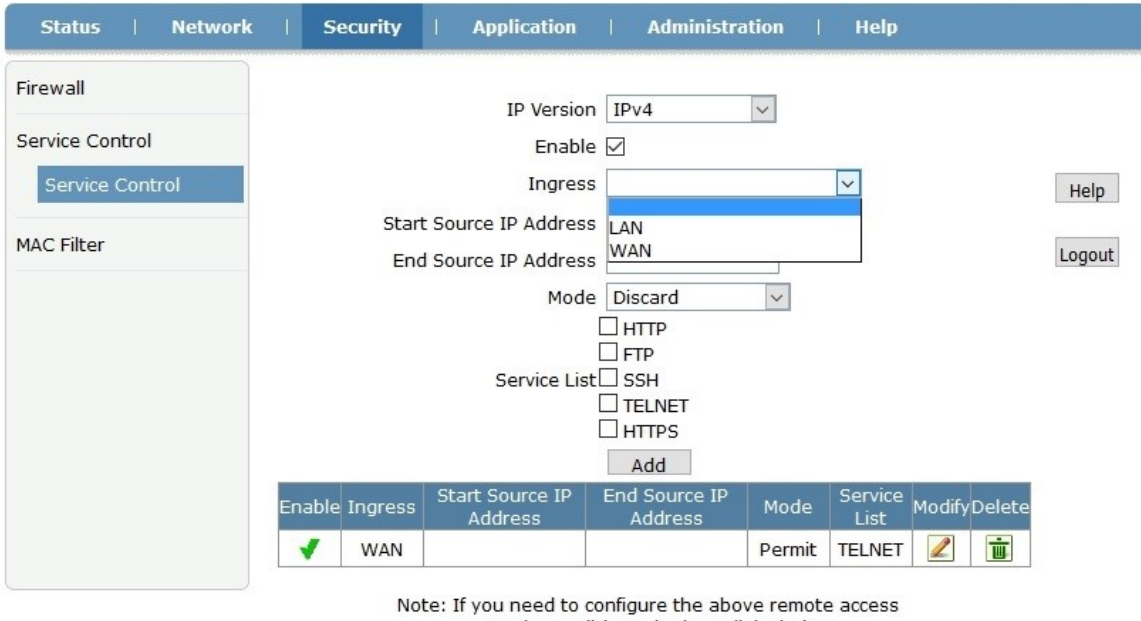

ports, please click on the hyperlinks below. Modify Remote Access Port

#### MAC FILTERING

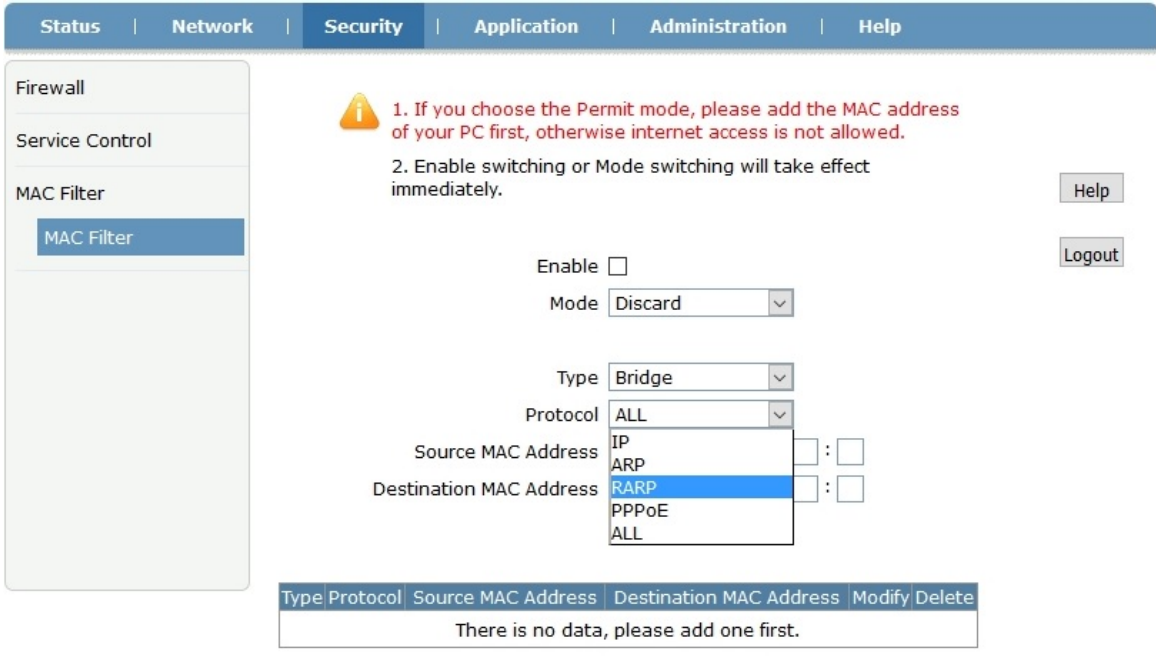

#### PORT FORWARDING

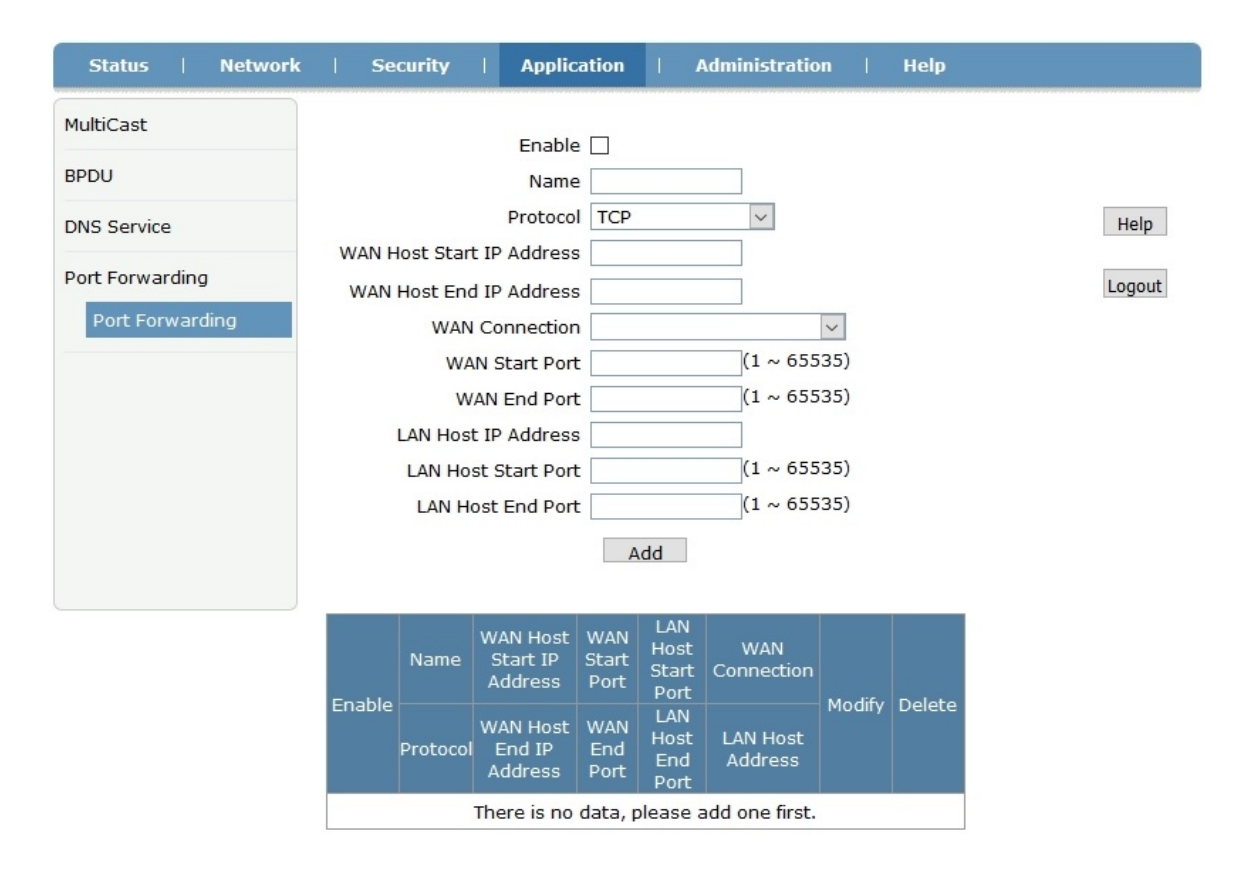

## **PON STATUS**

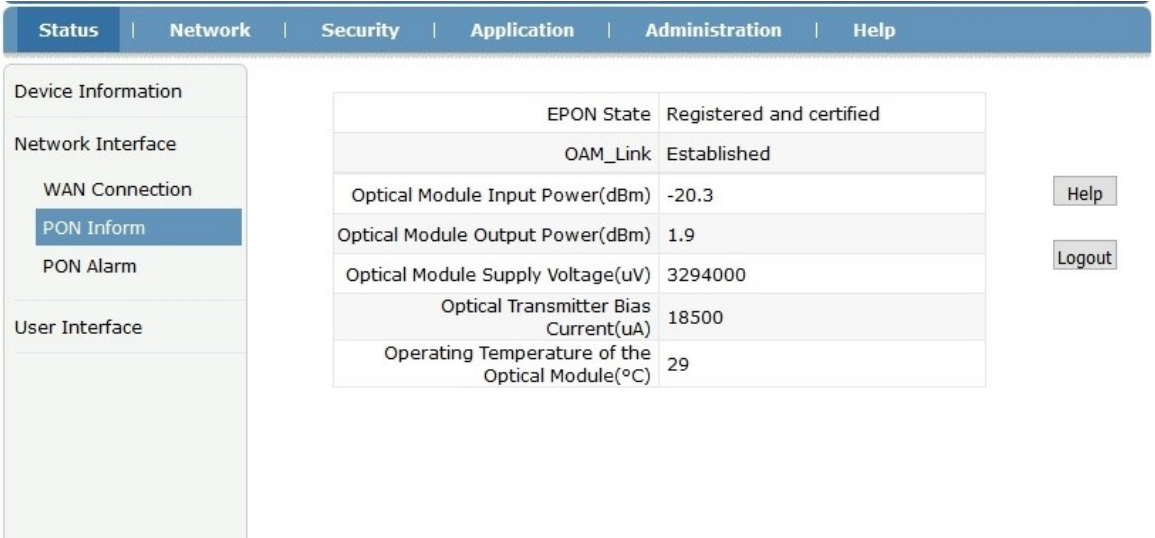

Refresh

## USER INTERFACE

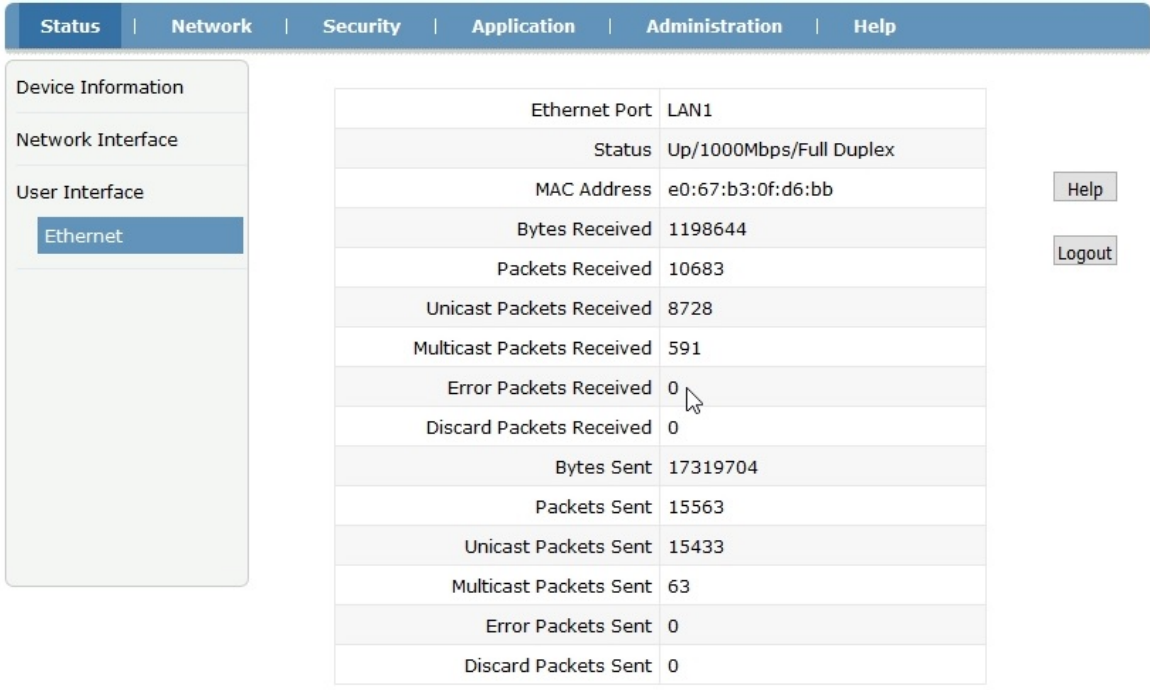